# Automation of Waiver and Design Collateral Generation on Scalable IPs

Gopalakrishnan Sridhar, Midhun Krishna, Vadlamuri Venkata Sateesh

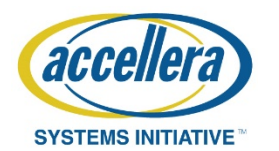

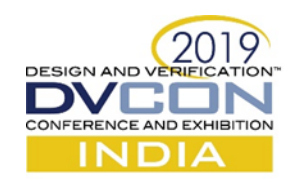

### Agenda Overview

- Problem Statement
- Perl Template Toolkit
- Template Based Scalability
- Intel Proprietary Integration Tool
- Flow Diagram
- Results and Conclusion

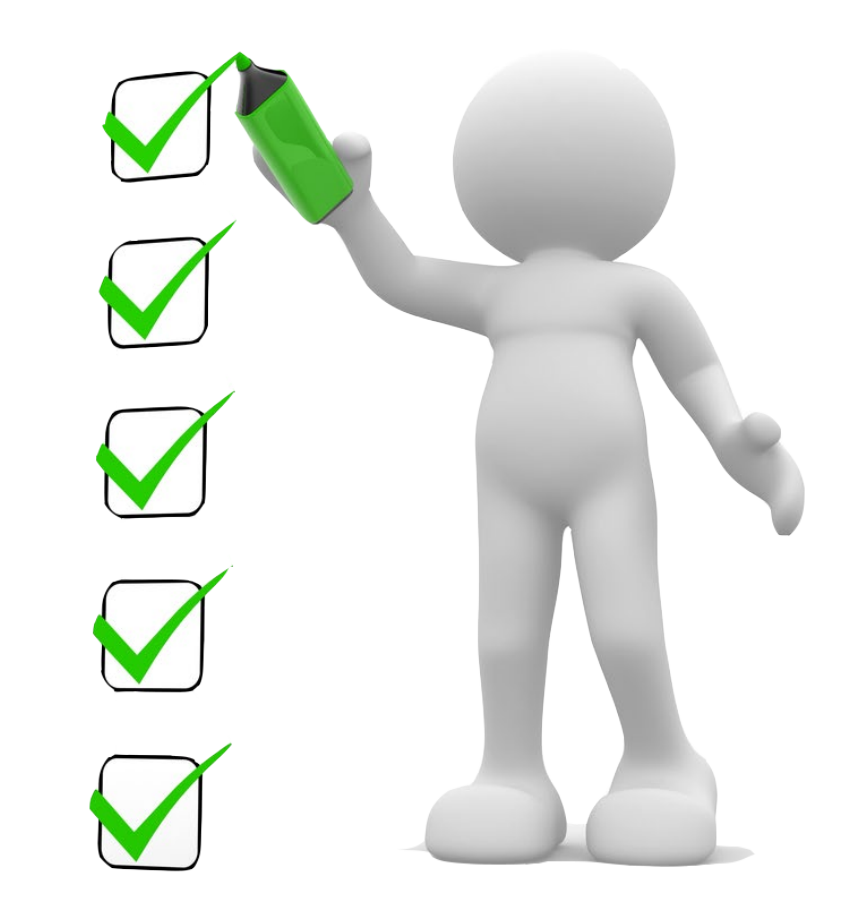

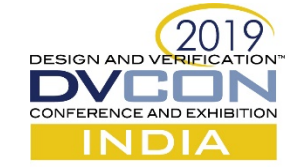

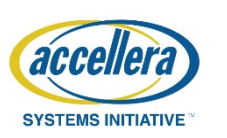

#### Problem Statement

- An IP developer has to cater to multiple System on Chip (SOC) customers.
- Every new SOC who wishes to use the IP have different feature requests.
- Given a new set of parameters for each SOC configuration the designer has to run the tools and develop waivers from scratch
- Due to multiple SoC requests, we need to make IP's scalable.
- Develop features useful to SoC and parameterize them

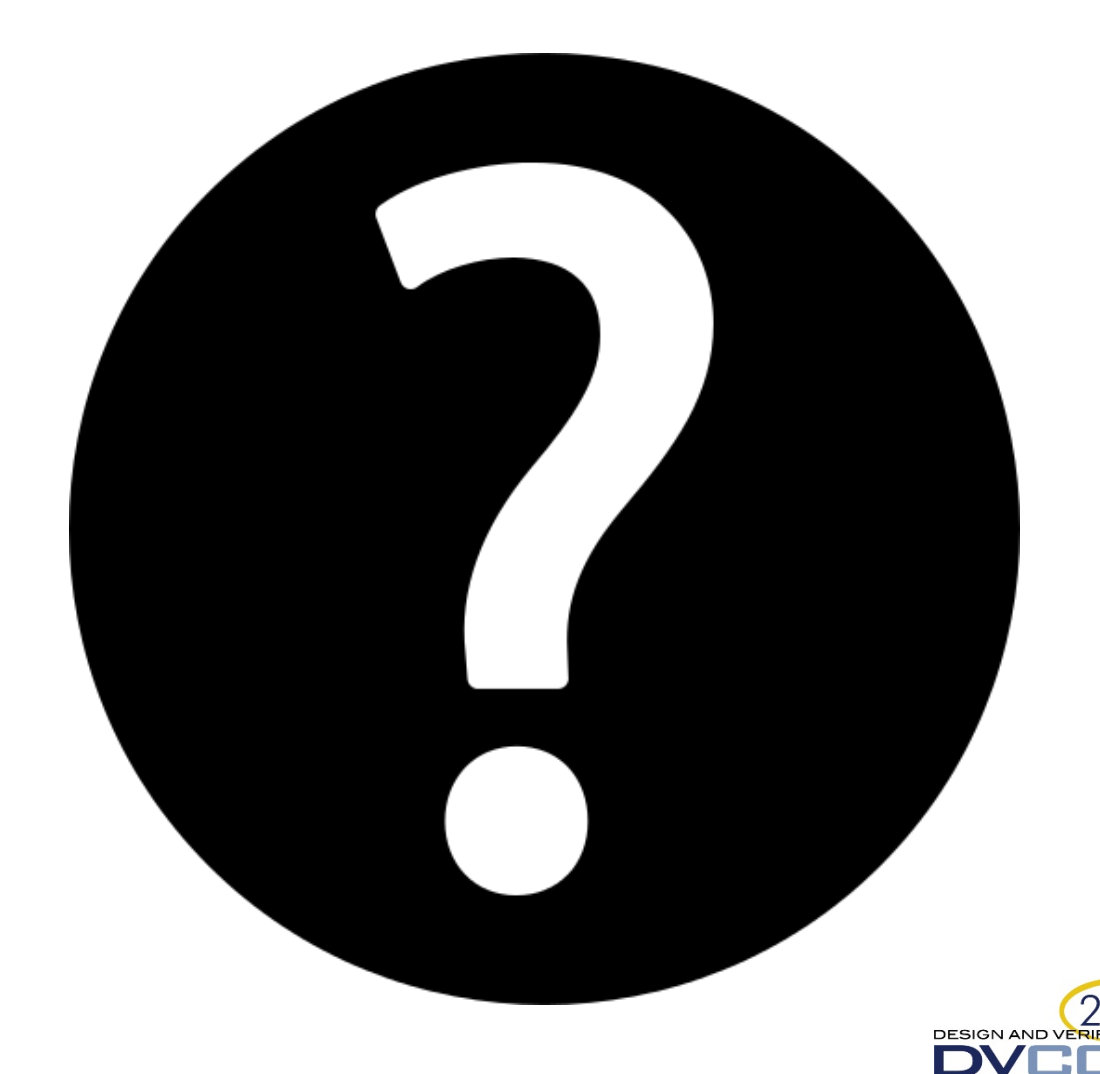

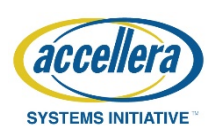

# Perl Template Toolkit (PTT)

- PTT is a powerful presentation language which supports all standard templating directives, e.g. variable substitution, includes, conditionals, loops.
- It has full support for complex data types including hashes, lists, objects and subroutine references.
- It has a basic syntax and is simple to use.

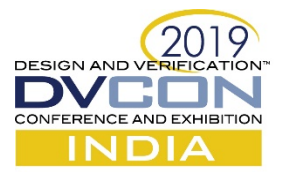

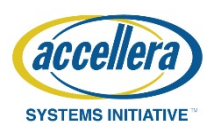

#### Template based Waiver Changes

- PTT requires a list of input variables to be passed to its templates in order to generate output files.
- When converting tool waiver files to templates, a particular waiver may be based on a top level parameter or a local parameter.
- The local parameter is internal to the design and may be derived from multiple top level parameters.
- For example, the local parameters shown on the side is derived from multiple top level parameter with a mux logic.

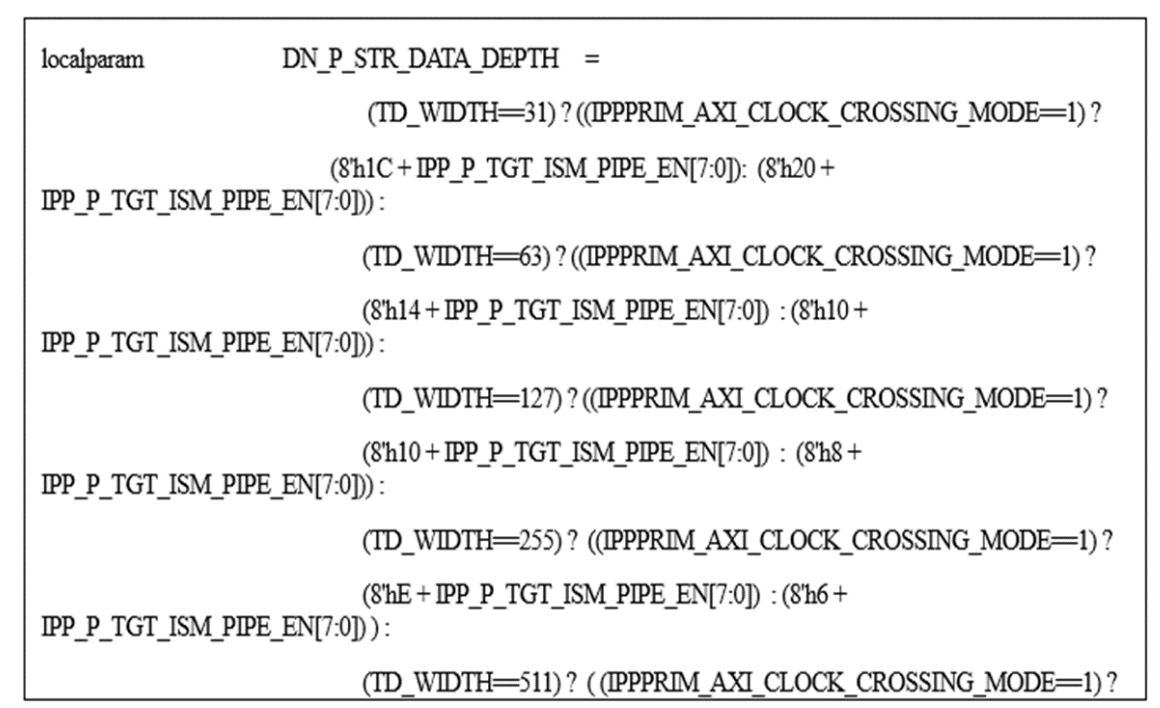

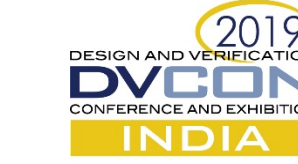

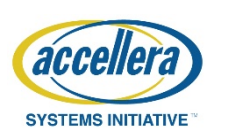

## Intel Proprietary Integration Tool

- Intel Proprietary Integration Tool (IPIT) to calculate the local parameters of the top file and print them in its report was used.
- Intel Proprietary Integration tool is a tool used for the integration of different Ips
- It helps integrate protocol signals and makes integration easier.
- IPIT prints the values of parameters and local parameters of the top module in IPIT build summery. Any parameter/local parameter which maybe mathematical expression or arrays is calculated by IPIT

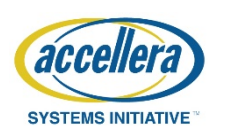

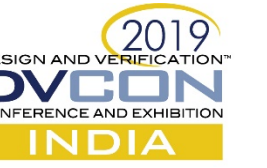

## IPIT Advantages

- IPIT prints the values of parameters and local parameters of the top module in Collage build summery.
- Any parameter/local parameter which maybe mathematical expression or arrays can be calculated by collage.
- The calculated values are printed in this report either in Hex or Dec. For Example:

Intel Proprietary Integration Tool build summary.rpt parameter values DN P STR CMD INT  $0xe$ BUFFER DN P STR DATA Oxe **AXI SDWIDTH** 0x2000000008000000020 **FIRST VFOFFSET** 

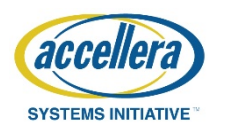

### Intel Proprietary Integration Tool

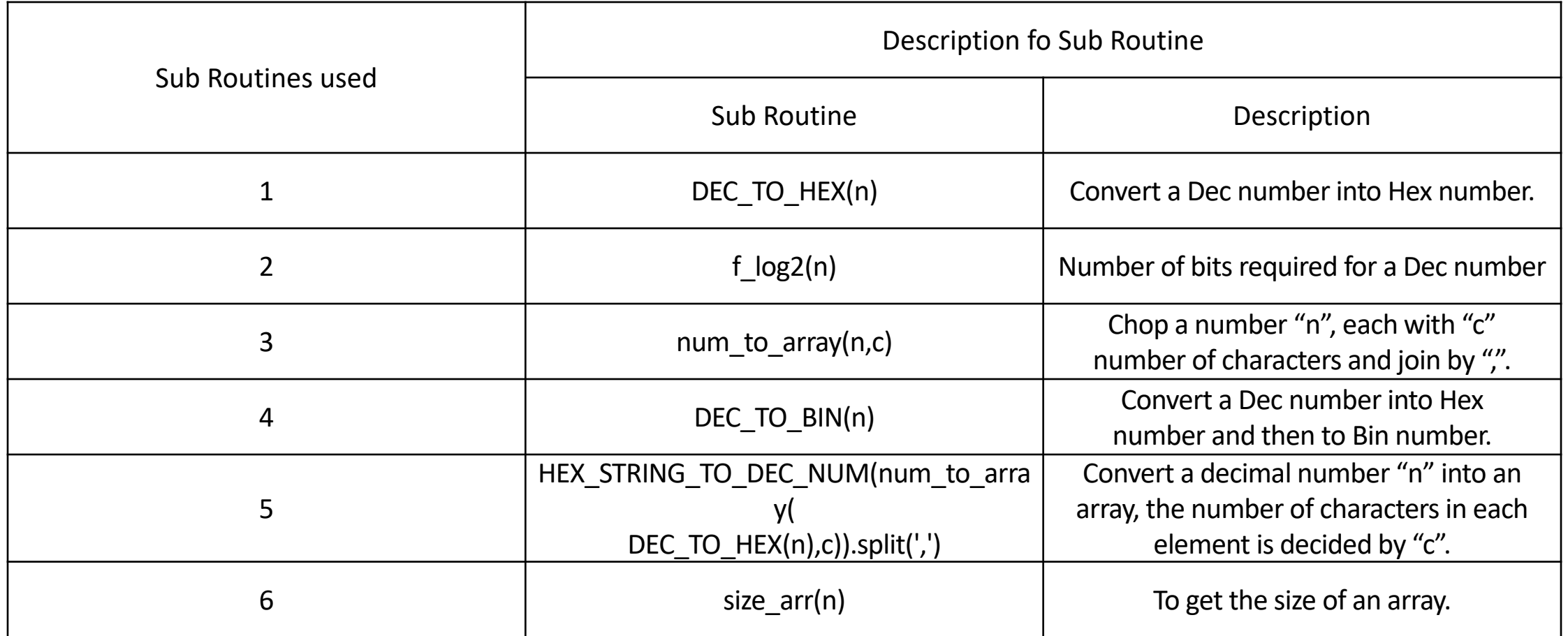

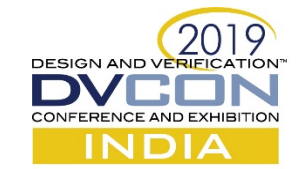

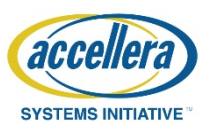

### Flow of param/localparam usage in waivers

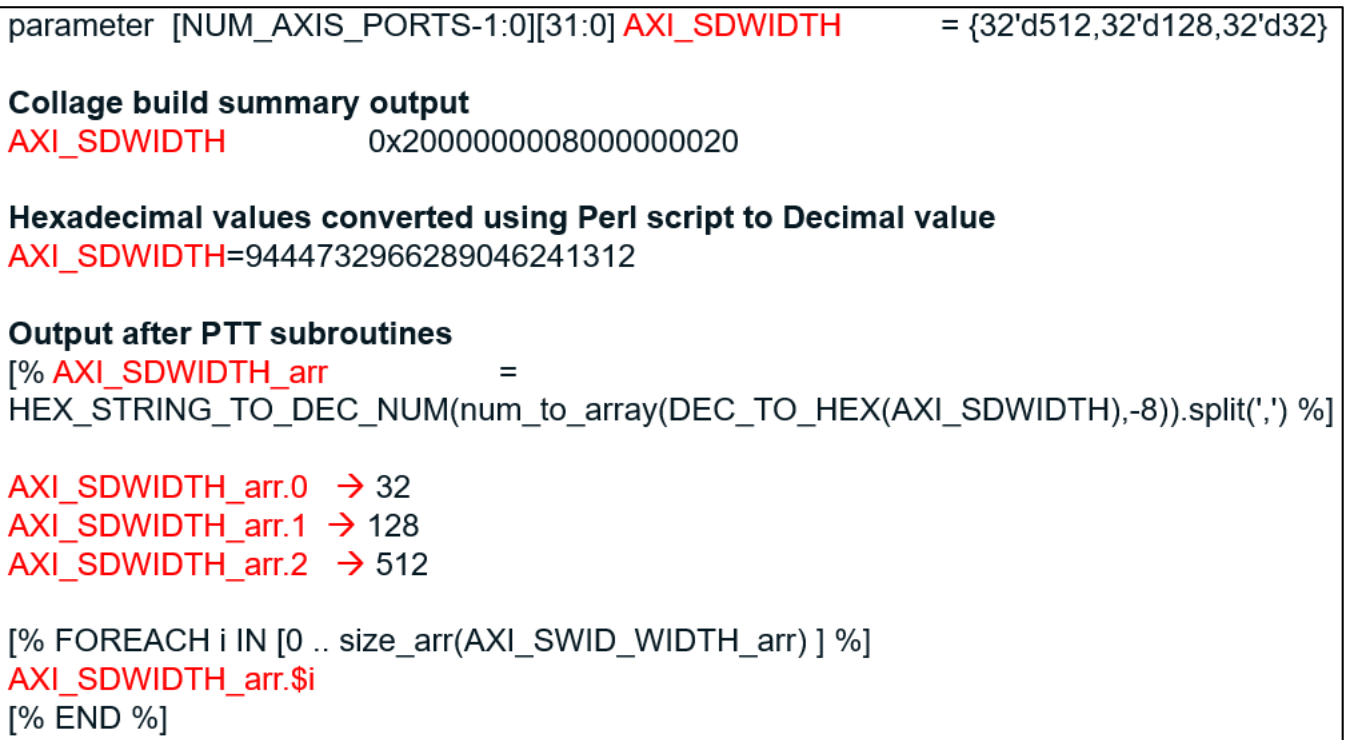

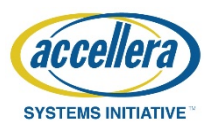

**DESIGN AND VERIF** 

### Waiver template file example

[% AXI\_SDWIDTH\_arr  $=$  HEX\_STRING\_TO\_DEC\_NUM(num\_to\_array(DEC\_TO\_HEX(AXI\_SDWIDTH),-8)).split(',') %] [% UPSTREAM\_SUPPORT\_arr = num\_to\_array(DEC\_TO\_BIN(UPSTREAM\_SUPPORT),-1).split(',') %]

[% FOREACH i IN [0 .. TNUMCHAN] %]

[% IF (US\_AREQ\_SPLIT\_DISABLE == 1) && ( NARROW\_BURST\_ENABLE == 0) && ( (TD\_WIDTH + 1) == AXI\_SDWIDTH\_arr.\$i )%]

 $[% H = NUM A XIS PORTS - 1 %]$ 

```
[% FOREACH k IN [0 .. H] %]
```

```
[% IF UPSTREAM_SUPPORT_arr.$k = 1 %]
waive -du { {iosf2axibr_axi_slave_cpl} } -msg {Detected
 unloaded\(unconnected\)input port iosf axi_top\. np_trk_addr\[.*\]}
-rule { {UnloadedInPort-ML} } -regexp -comment {CAM_ENABLE}
```
waive -du { {iosf2axibr\_axi\_slave\_cpl} } -msg {Detected unloaded\(unconnected\)input port iosf axi\_top\.np\_trk\_arsize\[.\*\]} -rule { {UnloadedInPort-ML} } -regexp -comment{CAM\_ENABLE}

. . . . . . . . . . . . . . . . . . .

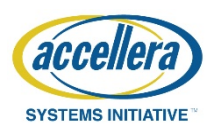

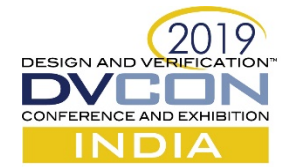

### Flow

- Intel Proprietary Integration tool is run first which generates the build summary containing the values of parameters and local parameters.
- Perl Template Toolkit takes the parameter values from build file and generates the required output file.
- Perl script uses this template file to generate the required outputs needed.

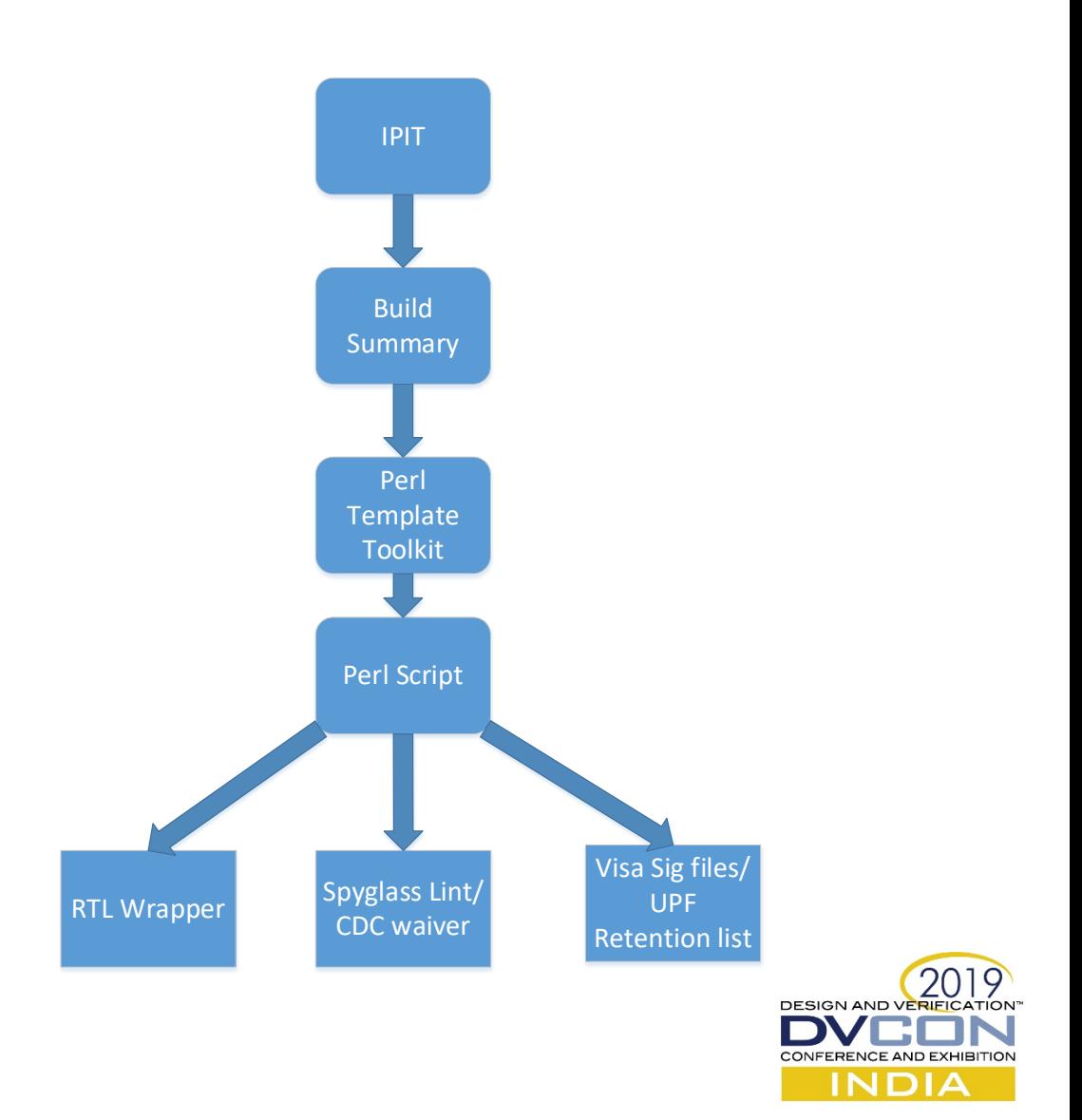

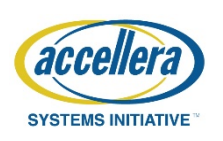

## RTL Top File Integration

- A significant amount of the IP integration time at the SOC goes to make sure all the input and output ports of the design are connected correctly.
- Since the IP is generic it has many ports that may not be relevant to the current SOC configuration.
- The integrator has to review these and make sure he doesn't need to worry about them.
- By creating the top file as a template RTL ports can be exposed selectively based on the top level parameter.
- The other inputs can be tied off locally.

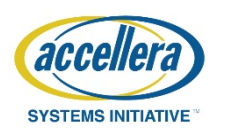

## Result

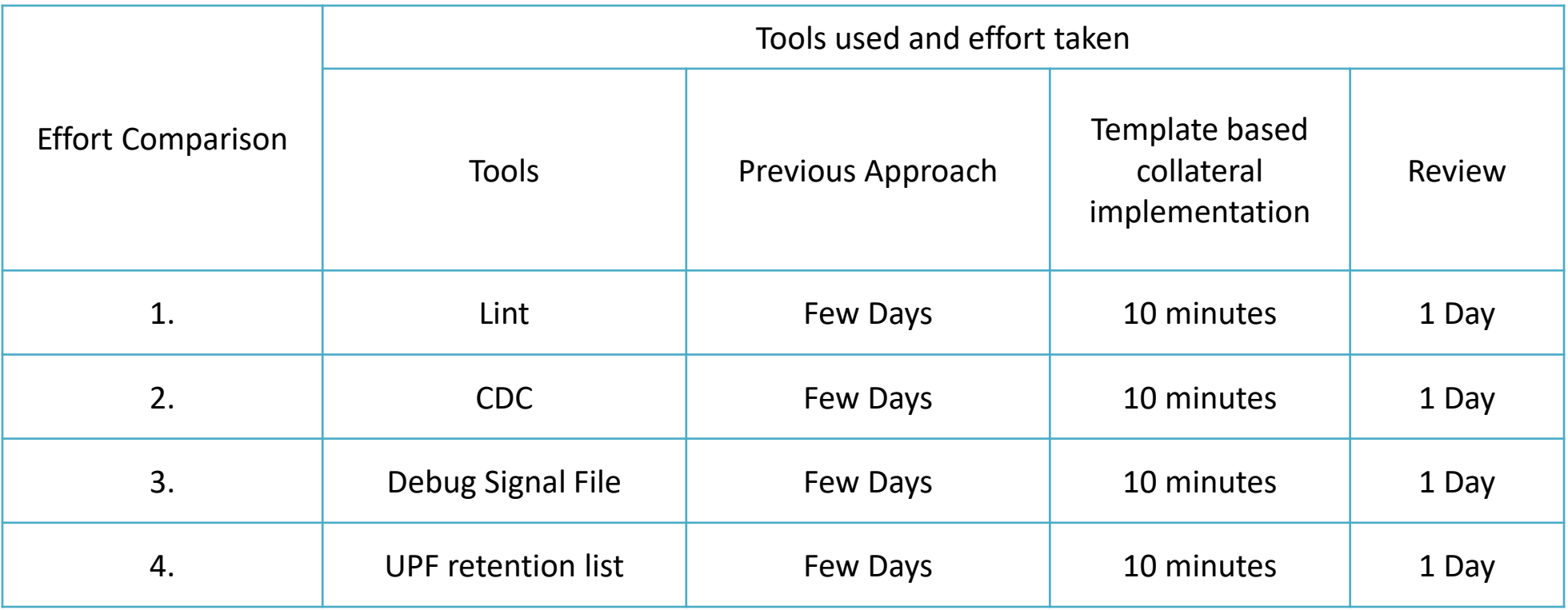

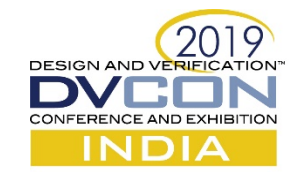

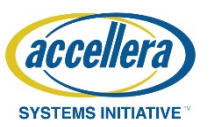

## Key Takeaways

- No need to recalculate manually or through Perl scripts (which are parsed HDL parameter converted to PERL variables)
- Easy to generate waivers for the modules which are instantiated through the loops.
- This Approach and all sub routines can be easily reused across different IPs.
- The time required for spyglass lint scalability for new designs can be reduced to half using this approach.

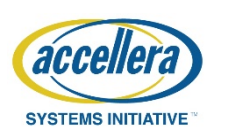

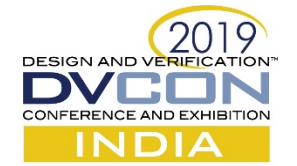

#### References

• David Cross *et.al*, "Perl Template Toolkit," *O'Reilly Media, Inc.,* Dec 2003.

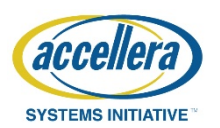

**DESIGN AND VERIF** 

#### Questions?

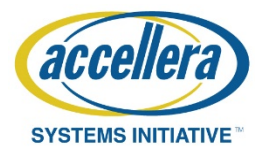

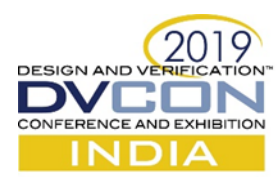